今回は、2018 年 9 月リニューアル前の「旧ホームページ(HP)」の閲覧方法をご案内します。

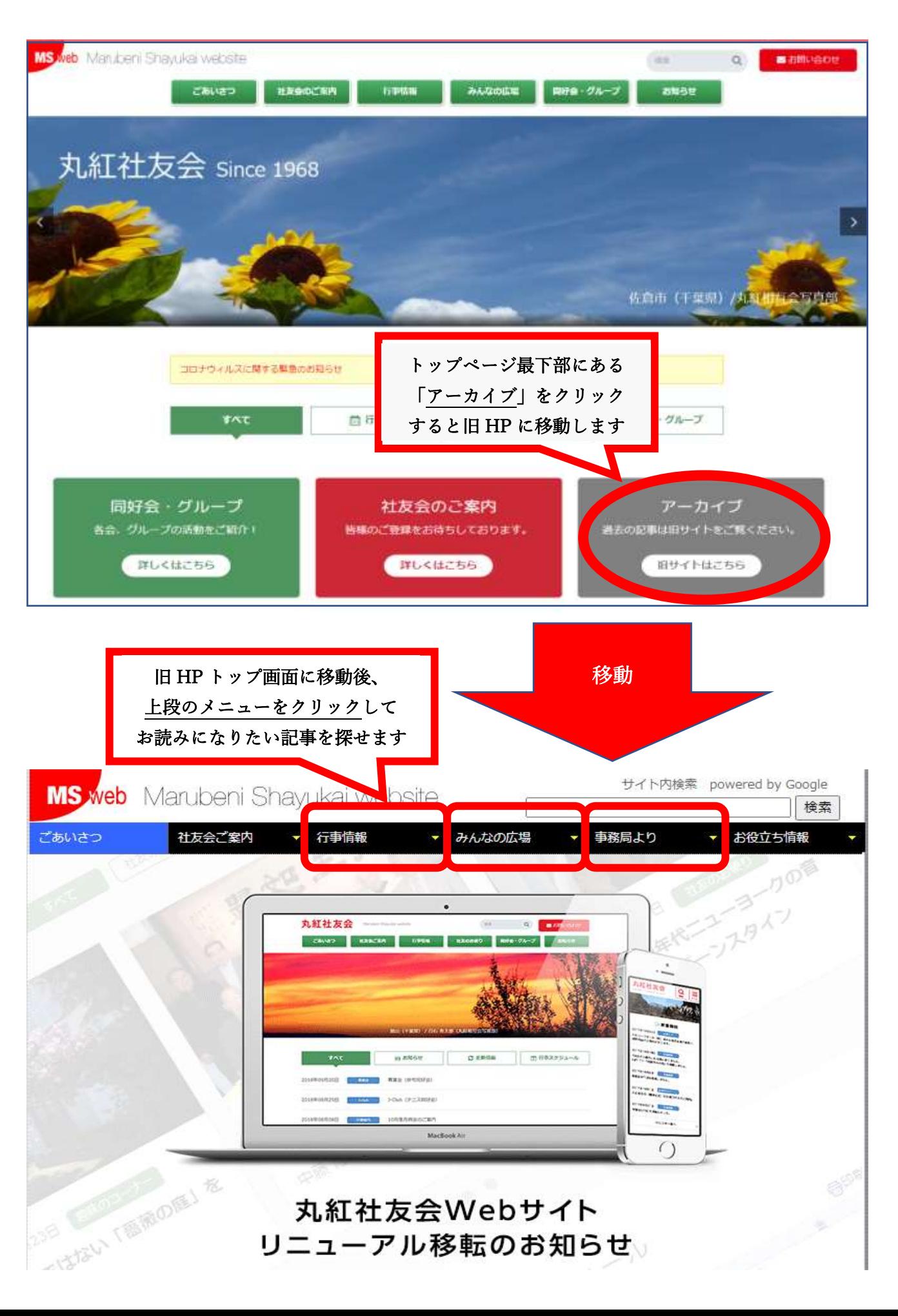